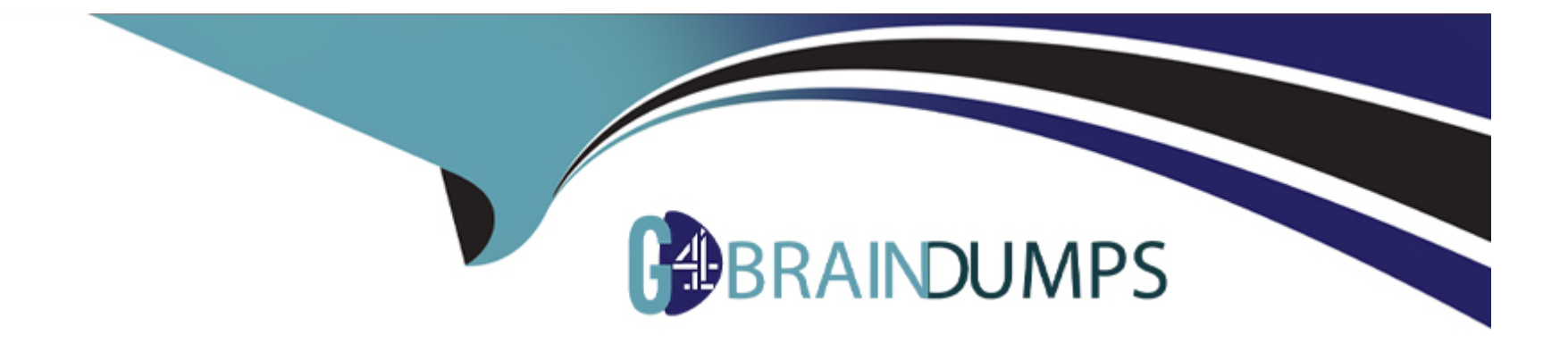

# **Free Questions for 1Z0-532 by go4braindumps**

# **Shared by Bright on 12-12-2023**

**For More Free Questions and Preparation Resources**

**Check the Links on Last Page**

# **Question 1**

#### **Question Type: MultipleChoice**

You need to provision the Consolidate role for Bob and Sally, the two main FM users. What are three ways to accomplish this? (Choose three.)

### **Options:**

**A-** Right-click Bob, provision the Consolidate role, then right-click Sally, select Provision, and choose the Consolidate role.

**B-** Create a group and assign Bob and Sally to the group; right-click the FM application group in Shared Services and select Provision; choose the group and select the Consolidate role.

**C-** Create a group and assign Bob and Sally to the group; right-click the group, select Provision, and choose the Consolidate role.

**D-** Right-click the FM application group in Shared Services and select Provision; choose Sally and Bob, and select the Consolidate role

**E-** Right-click the Security Class for the Consolidate role and select Bob and Sally.

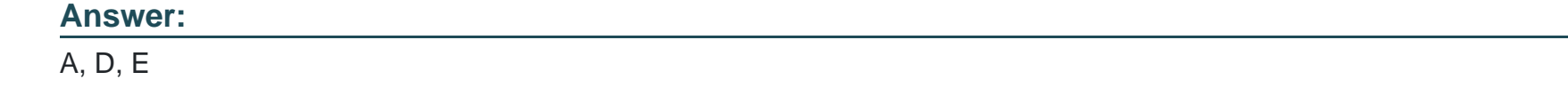

# **Question 2**

Marcela will only approve and post Journals. What two Shared Services roles/rights should be assigned to meet this requirement? (Choose two.)

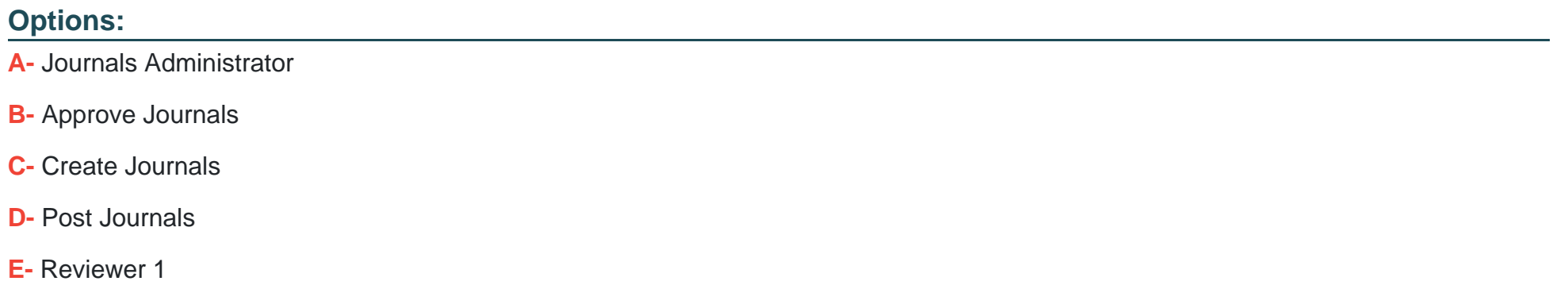

#### **Answer:**

B, D

## **Question 3**

**Question Type: MultipleChoice**

Which three statements are true about Financial Data Quality Management? (Choose three.)

### **Options:**

**A-** It automates the collection, mapping, verification, and movement of data with validation and check points throughout the process.

**B-** It is primarily used by IT (as opposed to business users).

**C-** It provides extensive reporting for audit, log, and process management information.

**D-** It stores source records in an underlying FDM relational repository.

### **Answer:**

A, C, D

# **Question 4**

**Question Type: MultipleChoice**

What account may be specified if IsICP is enabled for intercompany account properties?

### **Options:**

- **A-** The Plug account
- **B-** The Expenses account
- **C-** The ICP account
- **D-** The Validation account

### **Answer:**

A

# **Question 5**

**Question Type: MultipleChoice**

Identify the statement that applies to parent accounts.

### **Options:**

**A-** A parent account is limited to 3 children or less.

- **B** Parent accounts should have more than one child account but it is not required.
- **C-** Parent accounts can have a single child only if the currency is changing.
- **D** The number of children under a parent account has no performance impact.
- **E-** Parent accounts inherit the properties of their children.

#### **Answer:**

#### B

# **Question 6**

#### **Question Type: MultipleChoice**

You need to track and report an additional level of detail for journal entries, tracking whether the adjustment came from the GL, legal, or other source. Identify the best method to meet this requirement.

#### **Options:**

- **A-** It is not possible to track additional levels of detail in journals.
- **B-** Build a custom dimension to capture the additional level of detail.
- **C-** Build subaccounts in the Accounts dimension to capture the additional level of detail.
- **D-** Use commentary to note the sources of journals.
- **E-** Use line item details.

### **Answer:**

B

# **Question 7**

**Question Type: MultipleChoice**

Assuming you are using version 11.1.1.3, right-click menus are available in \_\_\_\_\_\_\_.

### **Options:**

- **A-** Data grids only
- **B-** Data forms only
- **C-** Task lists only
- **D-** Data grids and Data forms

**E-** Data grids, Data forms, and Task lists

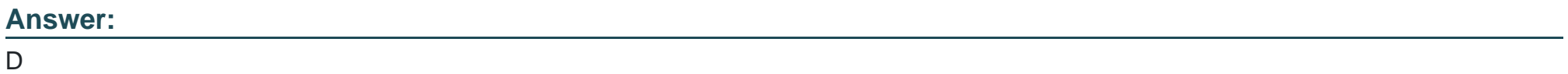

To Get Premium Files for 1Z0-532 Visit

[https://www.p2pexams.com/products/1z0-53](https://www.p2pexams.com/products/1Z0-532)2

For More Free Questions Visit [https://www.p2pexams.com/oracle/pdf/1z0-53](https://www.p2pexams.com/oracle/pdf/1z0-532)2